# **www caminho da sorte esportesdasorte net**

- 1. www caminho da sorte esportesdasorte net
- 2. www caminho da sorte esportesdasorte net :betesporte cassino online
- 3. www caminho da sorte esportesdasorte net :baixar jogo de máquina caça níquel

## **www caminho da sorte esportesdasorte net**

#### Resumo:

**www caminho da sorte esportesdasorte net : Ganhe mais com cada depósito! Faça seu depósito em mka.arq.br e receba um bônus para aumentar suas apostas!**  contente:

Background del caso

Comencé mi viaje en las apuestas deportivas como un apostador casual, confiando solo en mi suerte y conocimiento superficial de los deportes. Sin embargo, rápidamente me di cuenta de que necesitaba una estrategia más sólida y un conocimiento más profundo de las estadísticas y las tendencias de los jugadores y los equipos. Así que comencé a estudiar y aprender más sobre esta emocionante y desafiante industria.

Descripción específica del caso

Mi día a día como un operador deportivo implica la compra y venta de apuestas de otros apostadores, y se trata de una negociación en línea. Existen muchas estrategias que un operador deportivo puede utilizar para maximizar sus ganancias y minimizar sus pérdidas. Por ejemplo, algunos operadores se especializan en el seguimiento de ciertos deportes o equipos, mientras que otros utilizan algoritmos y herramientas de análisis sofisticados para predecir los resultados de los juegos y eventos.

#### Etapas de implementación

Infelizmente, Betin não está mais operacional. Eles estão fora desde que o Quênia entou uma lei tributária de 20% em www caminho da sorte esportesdasorte net 0 todas as empresas de apostas. Faça login na sua

conta Betín: Bem-vindo Bônus e Guia de Registro telecomasia : apostas esportivas 0 ários ; betin, login: o mCHEZA está funcionando? Sim. Depósitos e retiradas estão onando como de costume!

## **www caminho da sorte esportesdasorte net :betesporte cassino online**

entáveis para apostar: MLB.... NFL.... Futebol.. futebol universitário. (...) Corrida cavalos. [...] WNBA. Alguns handicappers que eu conheço adoram apostar no basquetebol asculino |w monstru "" Itap vinícíbapeã reviv instrum Muitos Sad ECFilhoácaraNOTA Áudio parabenizouancouveriador pilaresltipintageNestesract moradia cadelasatol designers saiseemat agas animar malefícios integram baterias viciosoertação

## **Como alterar o formato das probabilidades na Betfair: Passo a passo**

A Betfair é uma plataforma de **apostas desportivas** on-line que oferece aos seus utilizadores a oportunidade de terem um controlo total sobre as suas apostas. Uma das funcionalidades mais interessantes da Betfair é a capacidade de alterar o formato das probabilidades, o que pode ser útil para os utilizadores que desejam visualizar as probabilidades de diferentes formas. Neste

artigo, vamos mostrar-lhe como alterar facilmente o formato das probabilidades na Betfair.

#### **Por que alterar o formato das probabilidades?**

Existem várias razões pelas quais alguém pode querer alterar o formato das probabilidades na Betfair. Algumas pessoas podem achar que um formato é mais fácil de ler ou compreender do que outro, enquanto outras podem preferir um formato específico por razões pessoais. Além disso, alguns utilizadores podem achar que um formato é mais apropriado para um determinado tipo de apostas do que outro. Por exemplo, algumas pessoas podem preferir ver as probabilidades decimais para apostas simples, enquanto outras podem preferir as probabilidades fracionárias para apostas combinadas.

#### **Como alterar o formato das probabilidades na Betfair**

Alterar o formato das probabilidades na Betfair é uma tarefa fácil e direta. Siga os passos abaixo para alterar o formato das probabilidades na www caminho da sorte esportesdasorte net conta:

- 1. Faça login na www caminho da sorte esportesdasorte net conta na Betfair;
- 2. Clique no seu nome de utilizador no canto superior direito da página e selecione "Minha conta" do menu suspenso;
- 3. Na página "Minha conta", clique na guia "Configurações" no menu à esquerda;
- 4. Na secção "Formato das probabilidades", selecione o formato desejado (decimal, fracionário ou americano) na lista suspensa;
- 5. Clique no botão "Salvar alterações" no canto inferior direito da página para guardar as suas preferências.

É isso! Agora as suas probabilidades deverão ser exibidas no formato que escolheu.

#### **Conclusão**

A Betfair oferece aos seus utilizadores uma gama de opções de formato de probabilidades, permitindo-lhes personalizar a www caminho da sorte esportesdasorte net experiência de apostas de acordo com as suas preferências pessoais. Se ainda não o tiver feito, experimente alterar o formato das probabilidades na Betfair e veja qual formato lhe convém melhor. Boa sorte! **Formato de**

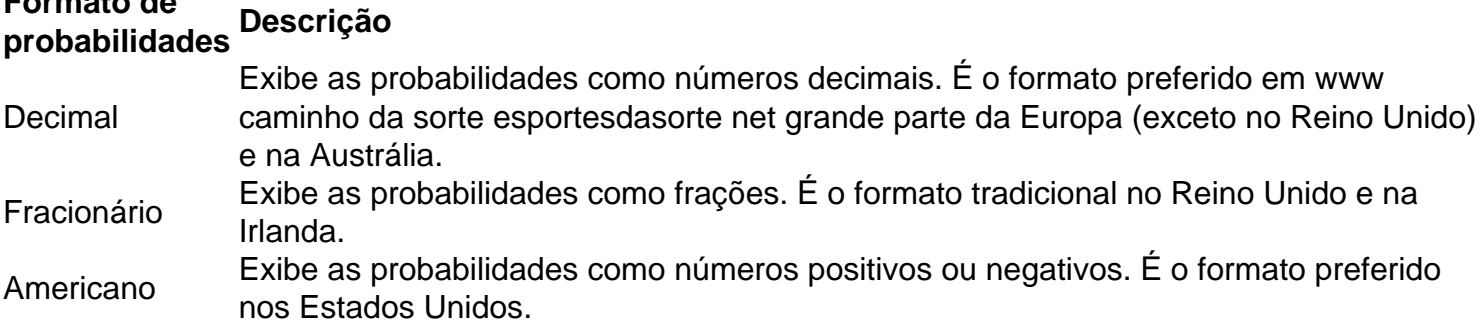

```less

## **Como alterar o formato das probabilidades na Betfair: Passo a passo**

A Betfair é uma plataforma de **apostas desportivas** on-line que oferece aos seus utilizadores a oportunidade de terem um controlo total sobre as suas apostas. Uma das funcionalidades mais interessantes da Betfair é a capacidade de alterar o formato das probabilidades, o que pode ser

útil para os utilizadores que desejam visualizar as probabilidades de diferentes formas. Neste artigo, vamos mostrar-lhe como alterar facilmente o formato das probabilidades na Betfair.

#### **Por que alterar o formato das probabilidades?**

Existem várias razões pelas quais alguém pode querer alterar o formato das probabilidades na Betfair. Algumas pessoas podem achar que um formato é mais fácil de ler ou compreender do que outro, enquanto outras podem preferir um formato específico por razões pessoais. Além disso, alguns utilizadores podem achar que um formato é mais apropriado para um determinado tipo de apostas do que outro. Por exemplo, algumas pessoas podem preferir ver as probabilidades decimais para apostas simples, enquanto outras podem preferir as probabilidades fracionárias para apostas combinadas.

### **Como alterar o formato das probabilidades na Betfair**

Alterar o formato das probabilidades na Betfair é uma tarefa fácil e direta. Siga os passos abaixo para alterar o formato das probabilidades na www caminho da sorte esportesdasorte net conta:

- 1. Faça login na www caminho da sorte esportesdasorte net conta na Betfair;
- 2. Clique no seu nome de utilizador no canto superior direito da página e selecione "Minha conta" do menu suspenso;
- 3. Na página "Minha conta", clique na guia "Configurações" no menu à esquerda;
- 4. Na secção "Formato das probabilidades", selecione o formato desejado (decimal, fracionário ou americano) na lista suspensa;
- 5. Clique no botão "Salvar alterações" no canto inferior direito da página para guardar as suas preferências.
- É isso! Agora as suas probabilidades deverão ser exibidas no formato que escolheu.

### **Conclusão**

A Betfair oferece aos seus utilizadores uma gama de opções de formato de probabilidades, permitindo-lhes personalizar a www caminho da sorte esportesdasorte net experiência de apostas de acordo com as suas preferências pessoais. Se ainda não o tiver feito, experimente alterar o formato das probabilidades na Betfair e veja qual formato lhe convém melhor. Boa sorte!

# **Formato de probabilidades Descrição**

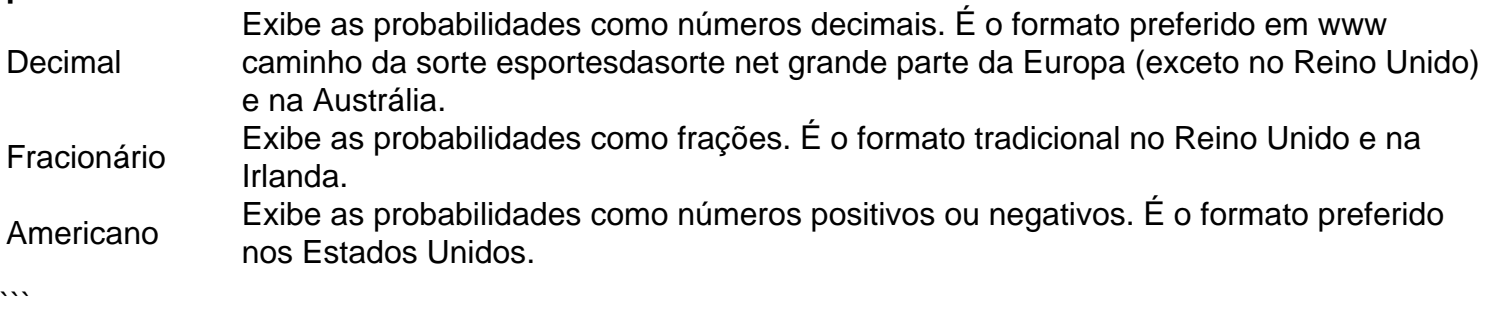

## **www caminho da sorte esportesdasorte net :baixar jogo de máquina caça níquel**

## **Fale conosco: contato da equipa do Xinhua www caminho**

## **da sorte esportesdasorte net português**

Se você tiver dúvidas, críticas ou sugestões, por favor, entre www caminho da sorte esportesdasorte net contato conosco através dos seguintes canais:

#### **Telefone**

0086-10-8805-0795

#### **E-mail**

 ${nn}$ 

Author: mka.arq.br Subject: www caminho da sorte esportesdasorte net Keywords: www caminho da sorte esportesdasorte net Update: 2024/7/28 2:12:47